## **股识吧 gupiaozhishiba.com**

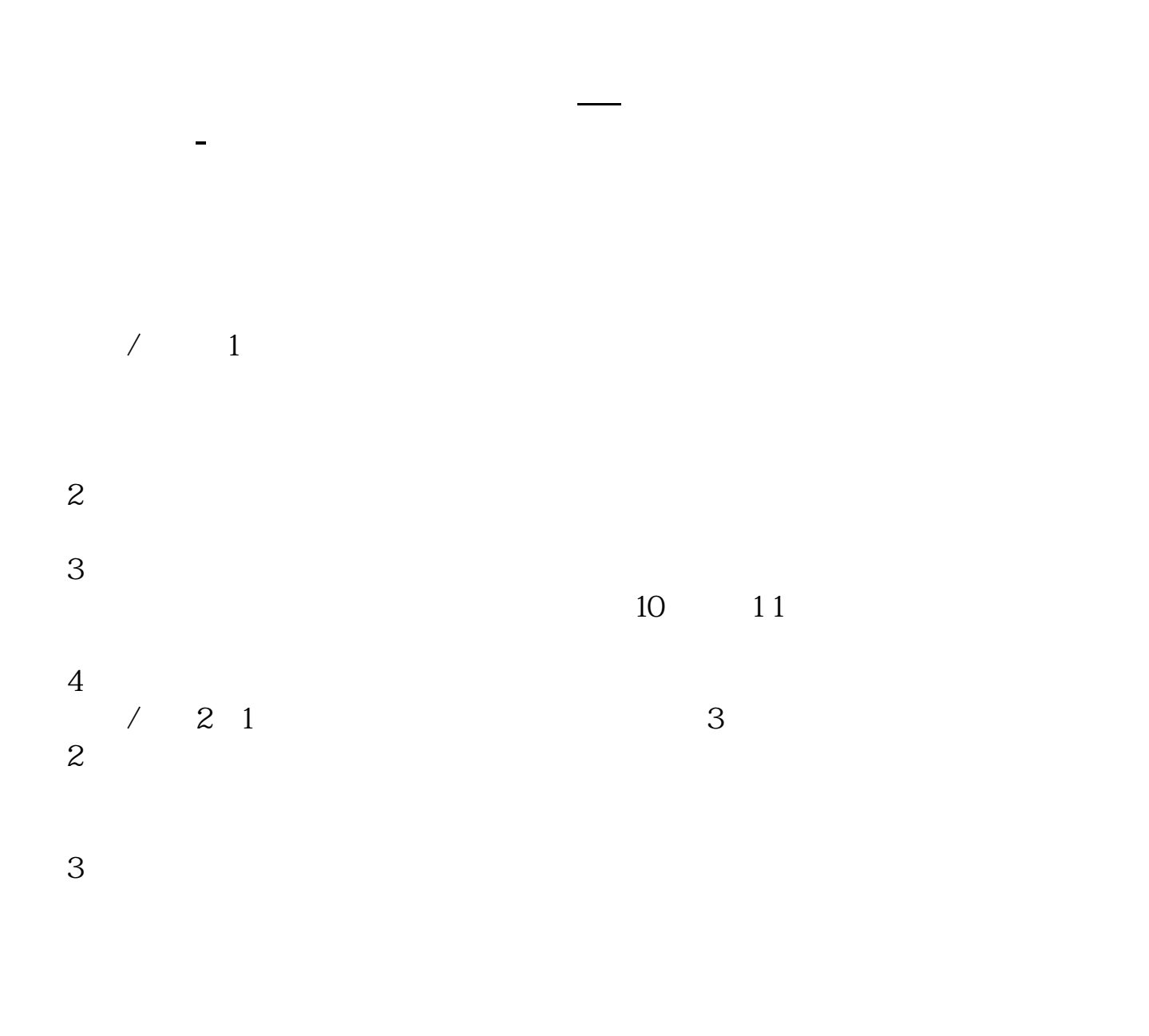

10:15—10:45 13:45—14:15

 $160 \t 20$ 

 $8 \times 20=160$ 

10:30:11:30:13:00 14:00 14:30

 $\therefore$  11.15--11.25, 13.15--13.25.

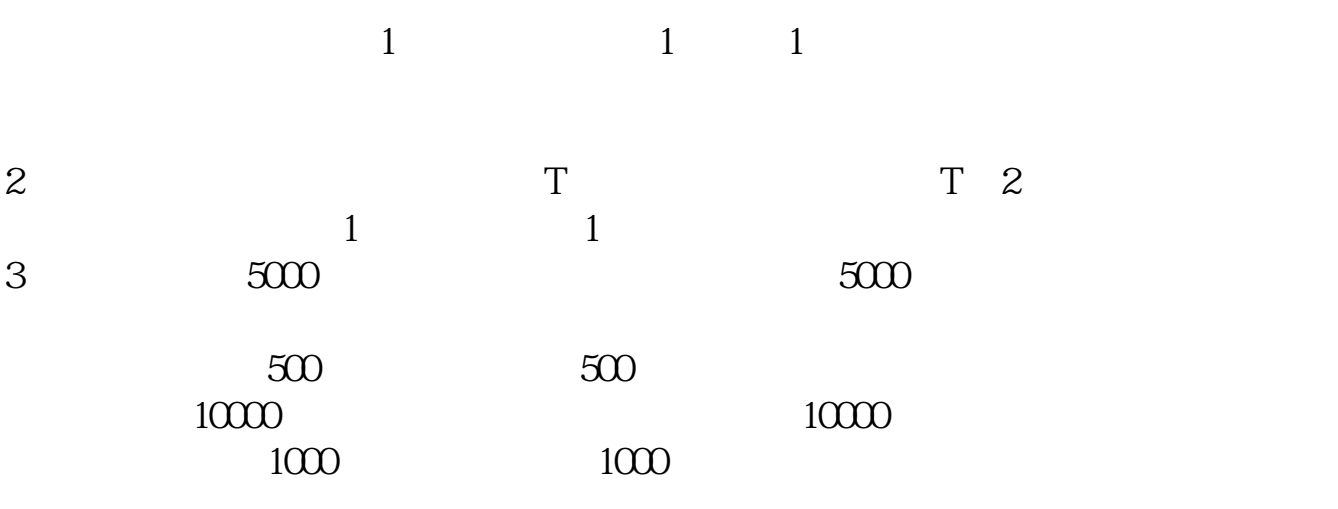

 $4<sub>1</sub>$ 

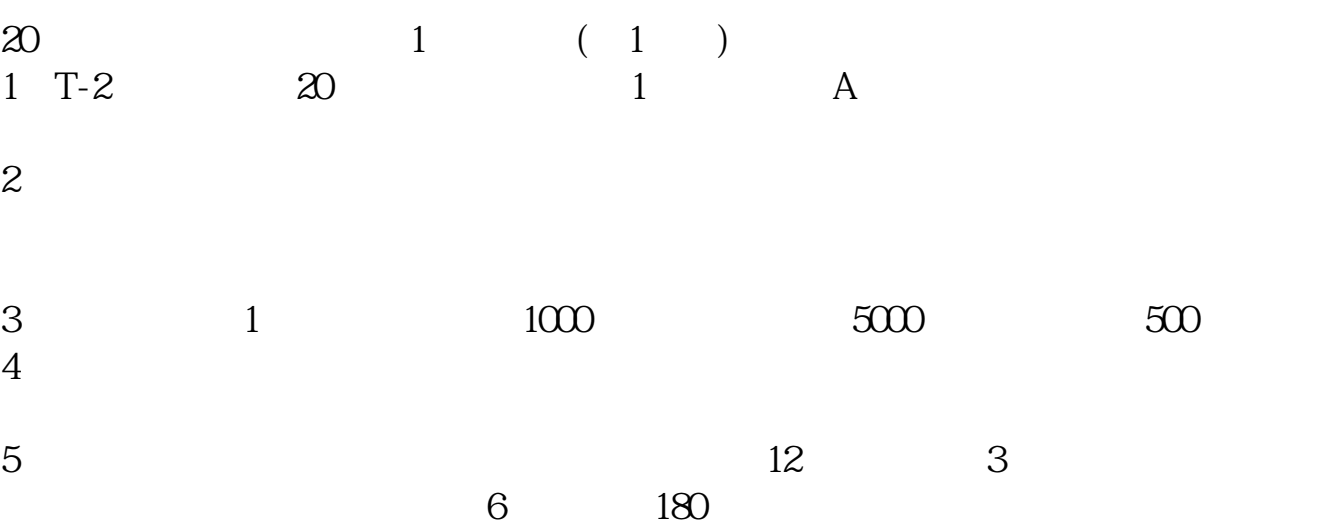

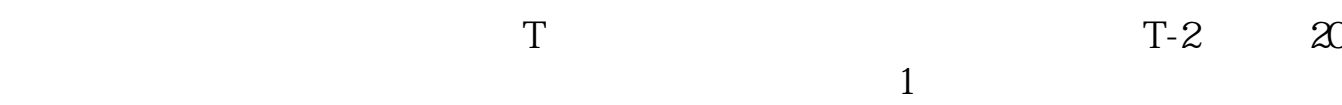

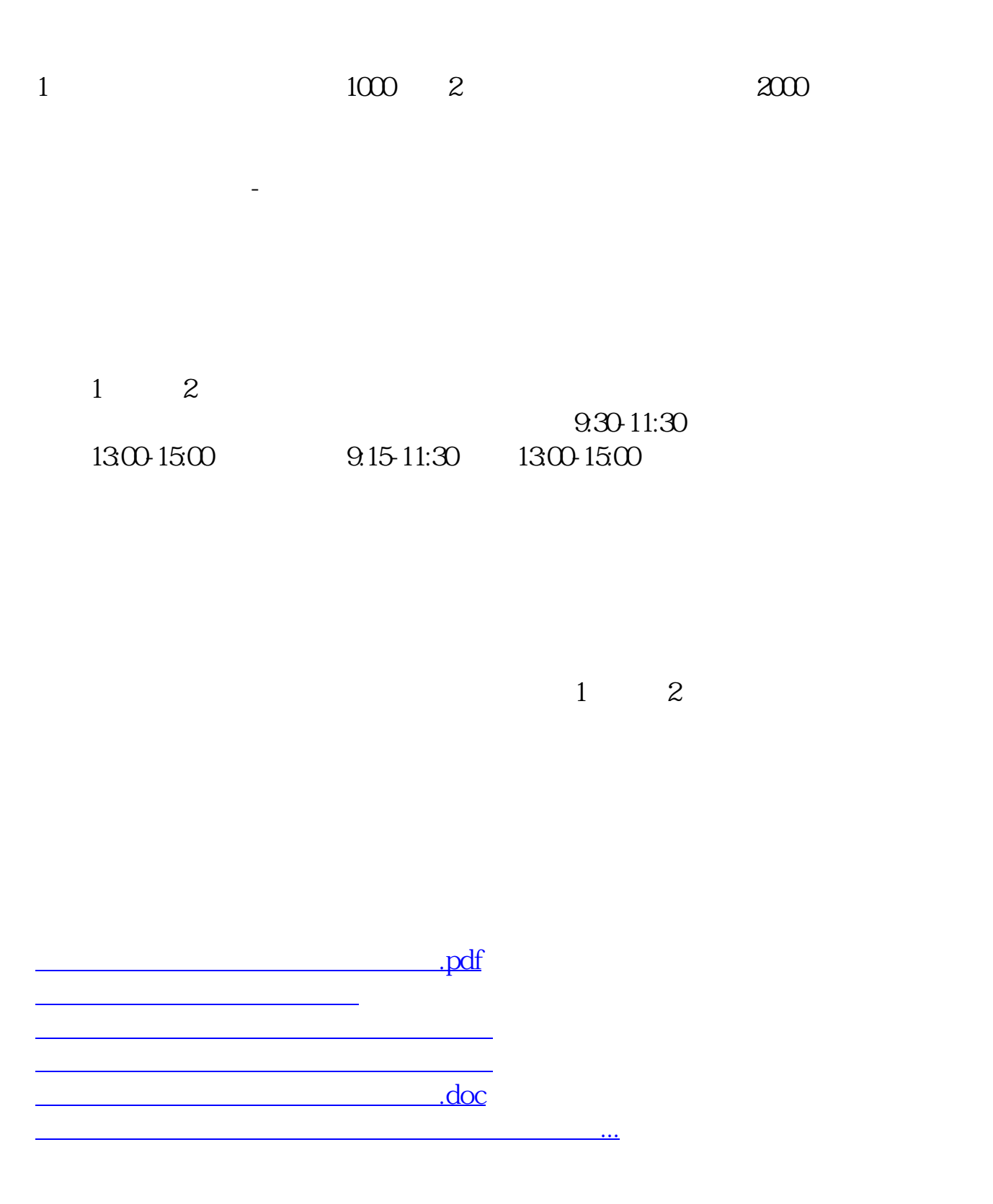

https://www.gupiaozhishiba.com/article/8501.html